# **Smart Home Automated Blinds System Powered By IoT Electric Imp**

#### Johns Hopkins University | Whiting School of Engineering | Baltimore, MD Design Day 2024

Alexander Shen

The Internet of Things (IoT) refers to a network of physical objects (things) that are embedded with sensors, software, and other technologies to connect and exchange data with other devices and systems over the internet. An application of IoT is smart homes. I designed an automated blinds system where users can use a web interface to control the blinds, check the status, and the blinds can open and close at certain times.

## **Objectives**

The blinds should be able to seamlessly connect with the web inputs, receiving data from light sensors and working in real time.

> I'd like to extend my sincere thanks to Professor Robert E Glaser for his vital teaching, guidance, and continuous support throughout every phase of this project. I couldn't have done this without his help.

### Introduction

# Materials and Methods

The Electric IMP has two "areas" for code. This is the device and agent. The Device code communicates directly with the IMP's nodes and is in squirrel. The Agent code lets me use html and javascript in conjunction with squirrel code to communicate with the device and the internet.

I created the blinds out of cardboard tubes and paper, epoxying them together to the motor and using solder to create long wire connections

#### References

#### Next Steps

I can use stronger motors, fabric, and a premium email service to create a "real" set of blinds with perfect functionality. This should work the same in theory but will take more resources.

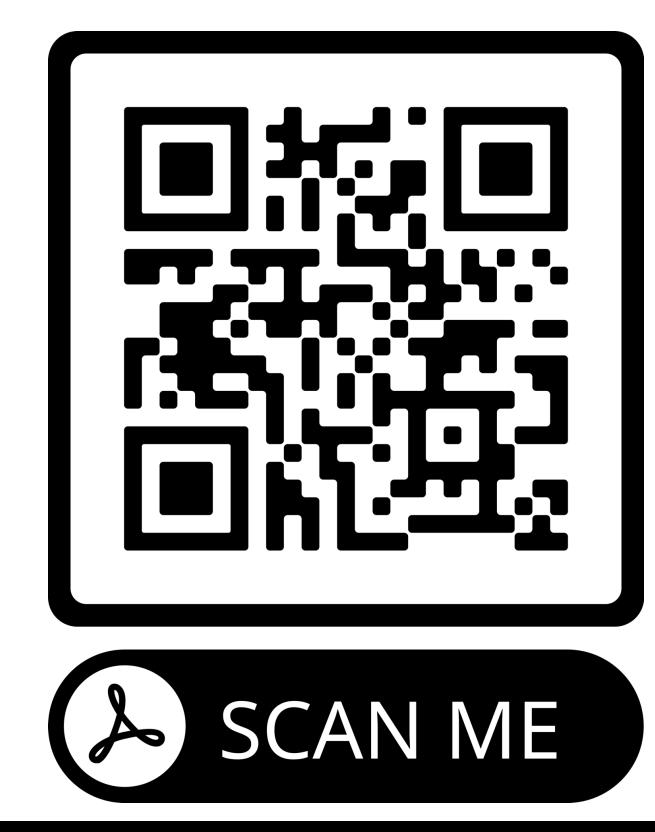

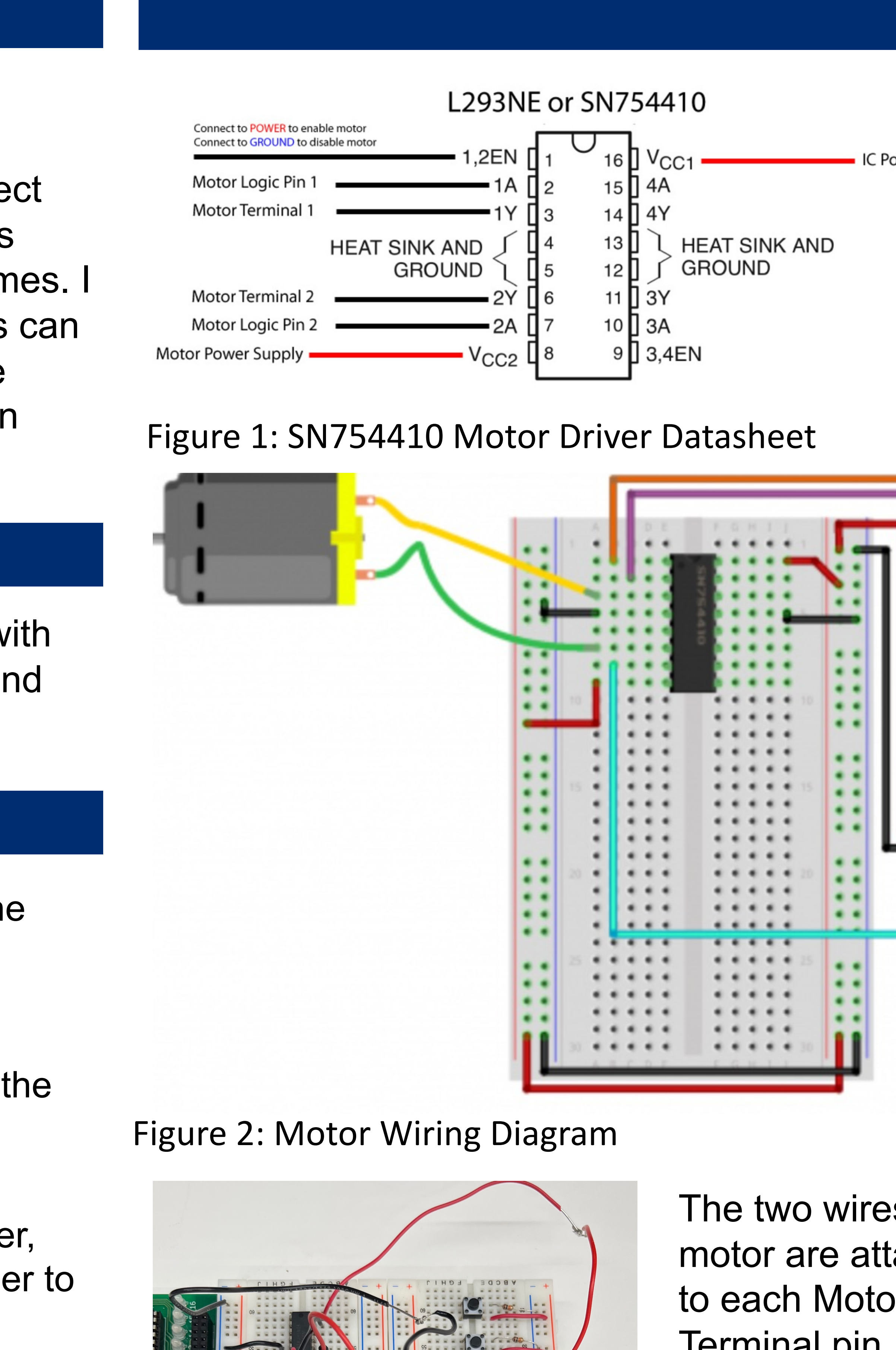

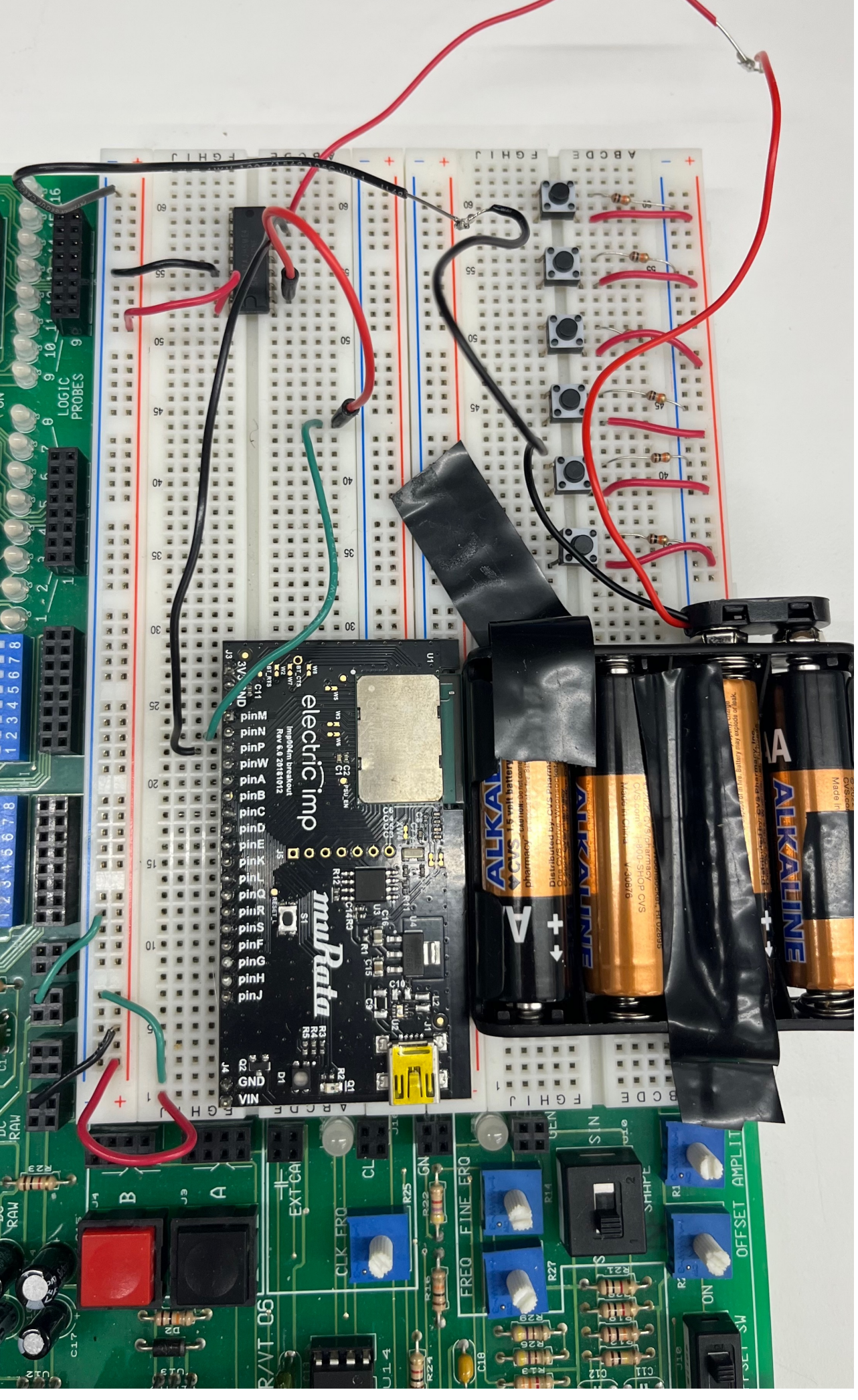

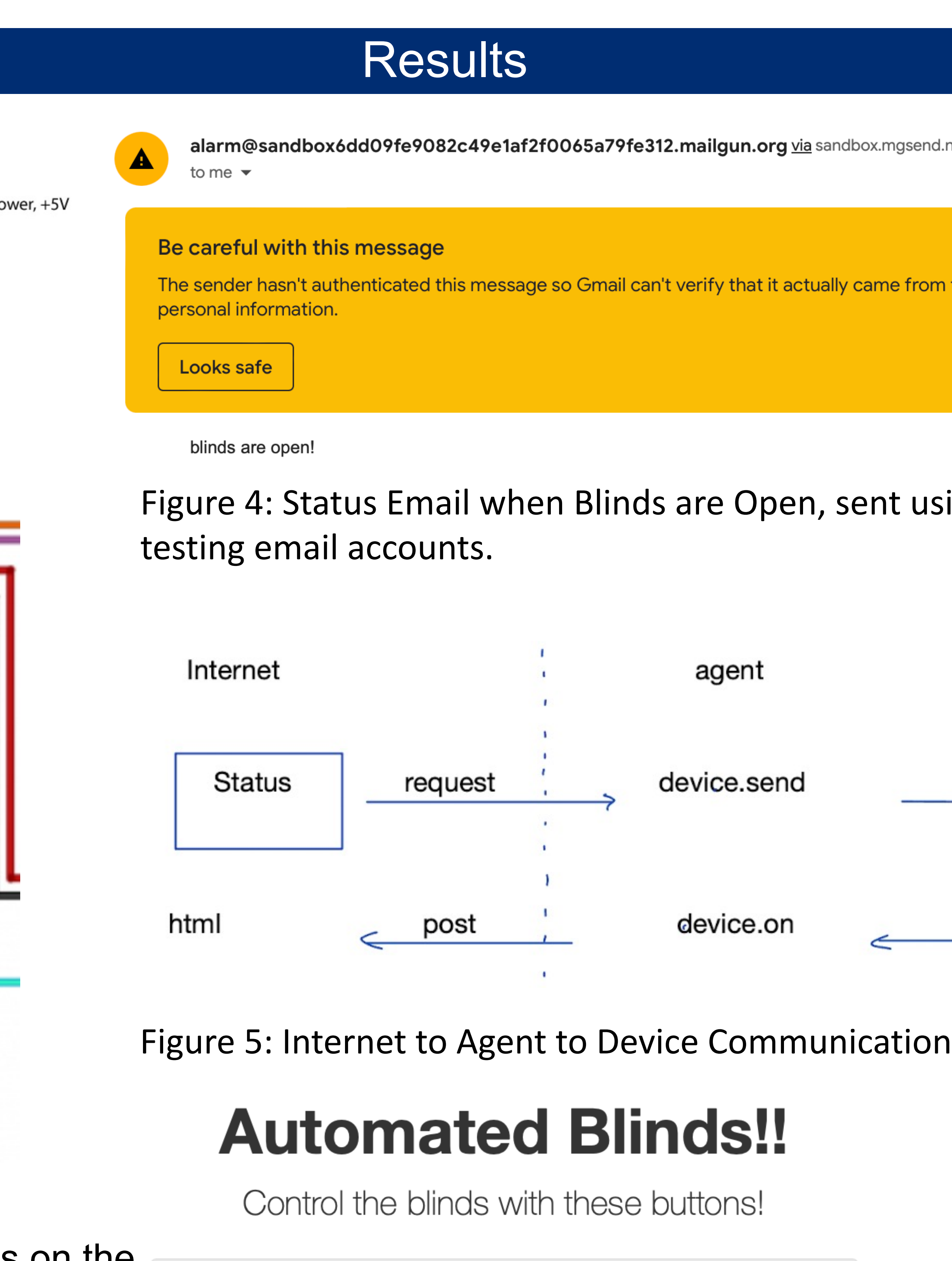

Figure 3: Wire Connections with external Power Source

The two wires on the motor are attached **Up** to each Motor Terminal pin. Two Down voltage outputs from **Small Up** the Electric IMP are connected to each **Small Down** Motor Logic pin. I chose to use Pin P Pause and Pin N. I connected one wire **Status** from the battery to the VCC Pin and Figure 6: Web interface to control blinds one to the GND Pin.

Figure 7: Blinds

Up and Down Retract and Release the blinds for the full length. Small Up and Small Down make small adjustments. Pause instantly stops the movement. Status sends a status email.

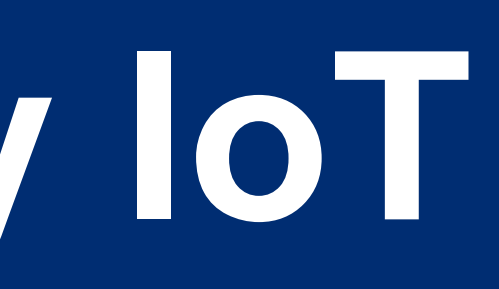

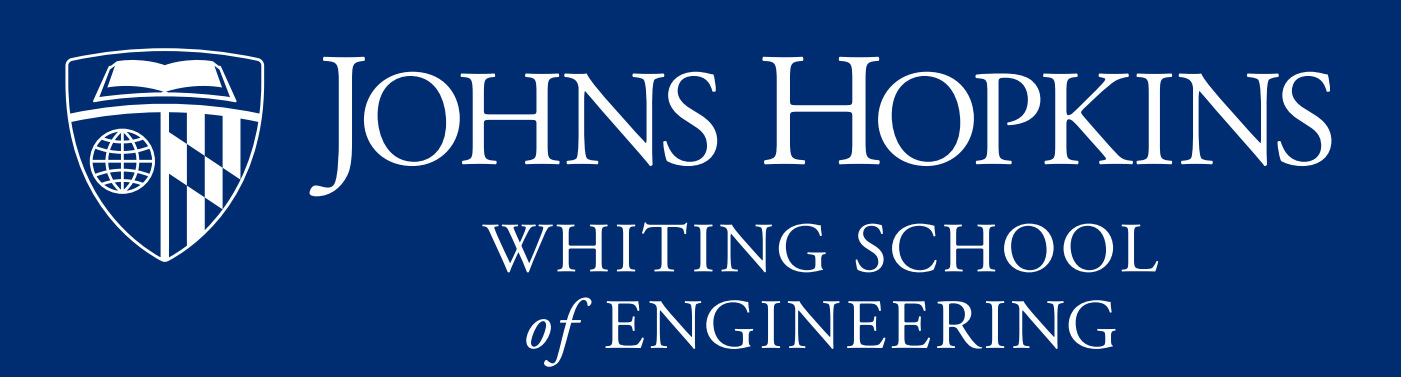

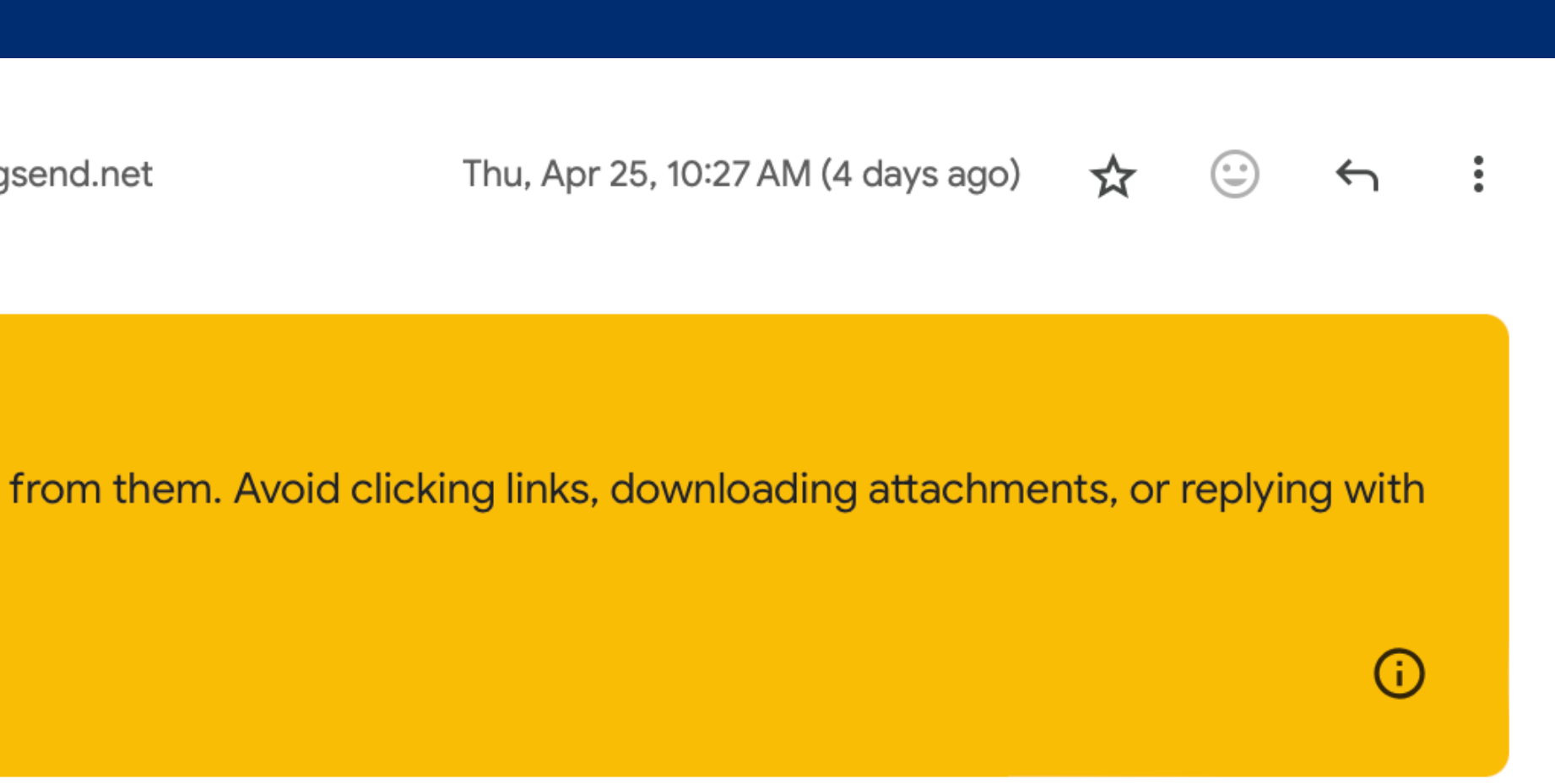

t using Mailgun service with sandbox

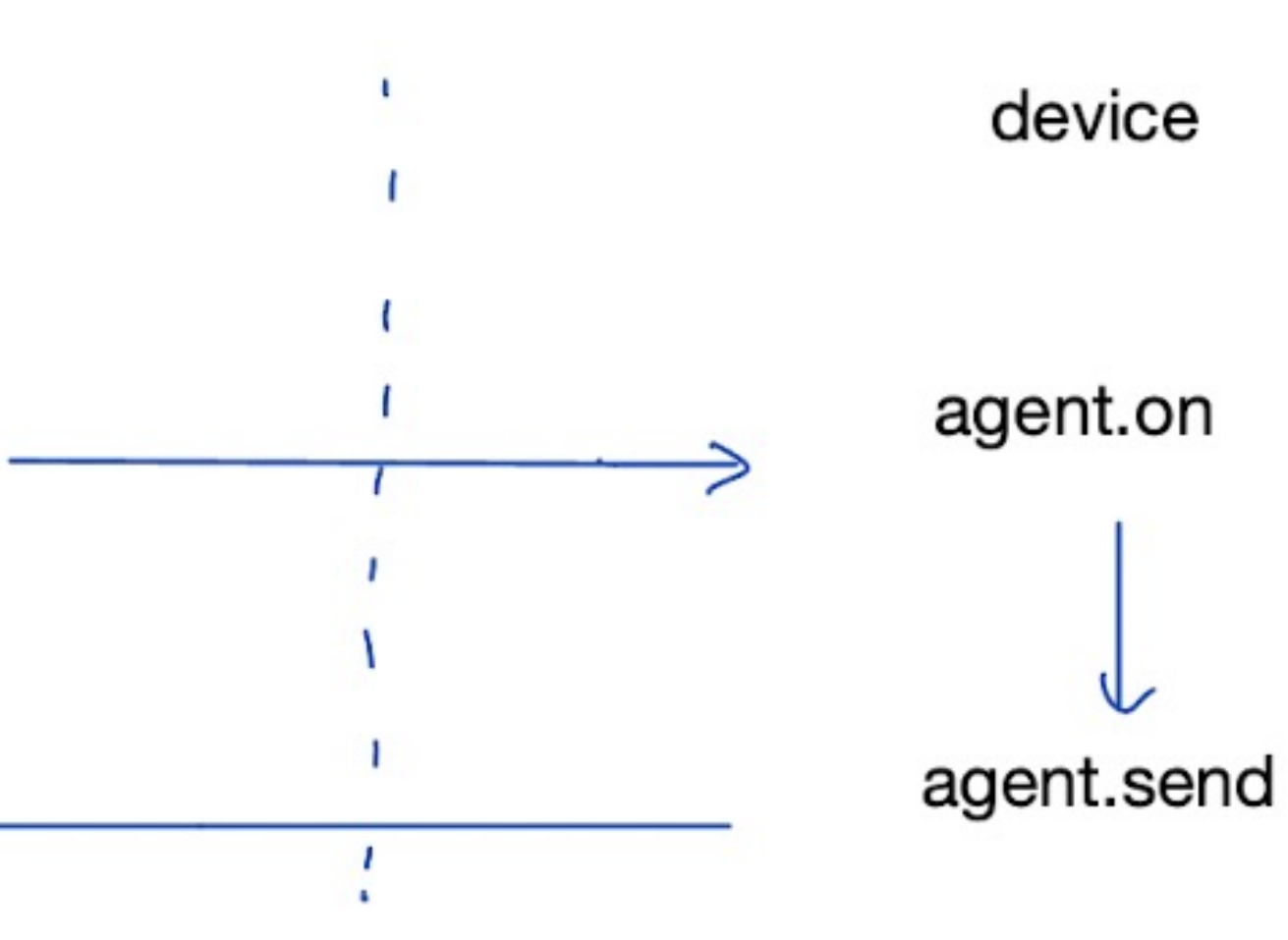

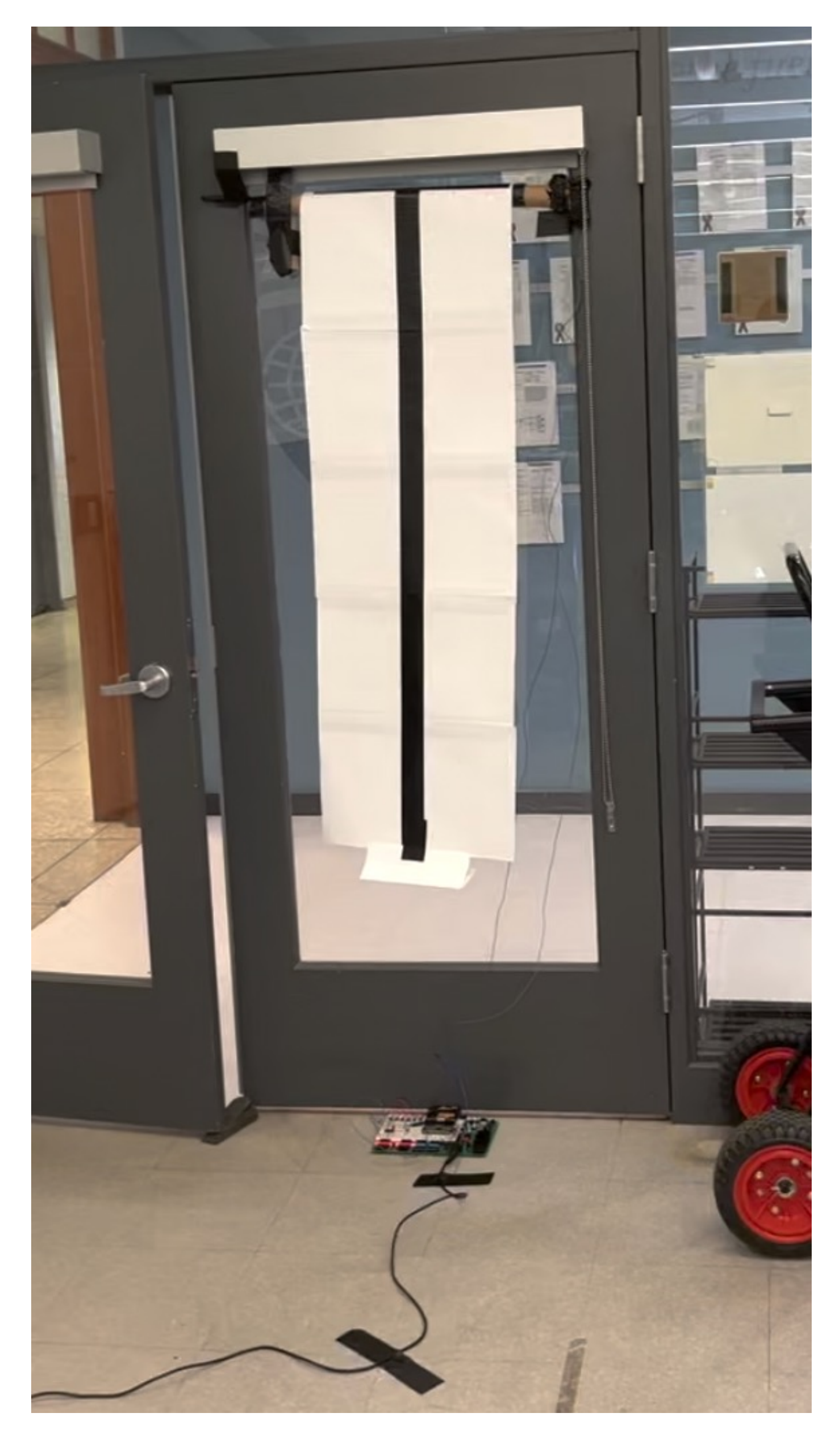